# **PWV 26 Das Magnetfeld in einem Slinky**

Eine Magnetspule wird hergestellt, indem viele Windungen Draht um ein Rohr gewickelt werden. Ein metallenes Slinky besitzt die gleiche Form und dient in diesem Experiment als Magnetspule. Wenn ein Strom durch den Draht fließt, entsteht innerhalb der Magnetspule ein Magnetfeld. Magnetspulen werden in elektrischen Stromkreisen verwendet oder als Elektromagnete.

In diesem Experiment werden Sie die Faktoren untersuchen, die das Magnetfeld in der Magnetspule beeinflussen und beobachten, wie das Feld in verschiedenen Teilen der Magnetspule variiert. Sie können das Magnetfeld innerhalb der Windungen messen, indem Sie einen Magnetfeld-Sensor zwischen die Windungen halten. Außerdem werden Sie die magnetische Feldkonstante  $\mu_0$  messen, die eine fundamentale Konstante der Physik darstellt.

# **LERNZIELE**

- Bestimmen der Beziehung zwischen Magnetfeld und Strom in einer Magnetspule
- Bestimmen der Beziehung zwischen Magnetfeld und Anzahl der Windungen pro Meter in einer Magnetspule
- Untersuchen, wie sich das Feld innerhalb und außerhalb einer Magnetspule unterscheidet
- Bestimmen der magnetischen Feldkonstanten  $\mu_0$

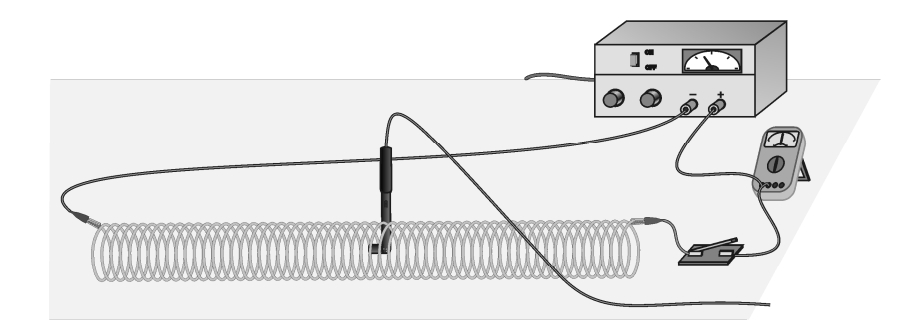

*Abbildung 1* 

# **MATERIAL**

Computer<br>
Vernier Computerschnittstelle<br>
Vernier Computerschnittstelle<br>
Metermaß<br>
DC Spannungsversorgung Vernier Computerschnittstelle Logger *Pro*<br>
Vernier Magnetfeld-Sensor<br>
Vernier Magnetfeld-Sensor<br>
Distanzstücke aus Pappe Vernier Magnetfeld-Sensor<br>Slinky® Slinky Verbindungskabel

Klebeband und Pappe

# **VORBEREITENDE TÄTIGKEITEN**

1. Verbinden Sie den Magnetfeld-Sensor mit *Channel 1* der Schnittstelle. Stellen Sie den Schalter des Sensors auf 0.3 mT (hohe Verstärkung)*.* 

- 2. Ziehen Sie das Slinky $^{\circledR}$  auseinander, bis es etwa 1 m lang ist. Der Abstand zwischen den Windungen sollte etwa 1 cm betragen. Verwenden Sie ein nicht leitendes Material (Klebeband, Pappe, …) um das Slinky in dieser Länge zu halten.
- 3. Bauen Sie den Stromkreis auf, wie in Abbildung 1 zu sehen ist. Zur Verbindung des Buten <sub>(S</sub>he den Stromkreis ult), wie in Abondung 1 zu seiten ist. Zur Verondung<br>Slinky<sup>®</sup> sollten Kabel mit Klammern am Ende verwendet werden. Wenn Ihre Spannungsversorgung ein exaktes internes Strommessgerät besitzt, benötigen Sie kein zusätzliches externes Strommessgerät.
- 4. Schalten Sie die Spannungsversorgung ein und stellen Sie sie so ein, dass das Strommessgerät 2 A anzeigt, wenn der Schalter geschlossen ist. **Hinweis:** Bei diesem Experiment fließen recht große Ströme durch Kabel und Slinky . Schließen Sie den Schalter deshalb nur, wenn Sie Messungen durchführen. Slinky<sup>®</sup>, Kabel und die Spannungsversorgung könnten heiß werden, wenn Sie diese kontinuierlich eingeschaltet lassen.
- 5. Öffnen Sie die Datei "26 Magnetic Field in Slinky" im Ordner *Physik mit Vernier*. Es erscheint ein Graph auf dem Bildschirm. Das Meßgerät zeigt das Magnetfeld in Millitesla (mT) an. Es ist eine Direktanzeige der Intensität des Magnetfeldes.

## **VORBEREITENDE FRAGEN**

- 1. Schließen Sie den Schalter und halten ihn geschlossen. Der Strom sollte 2,0 A betragen. Halten Sie den Magnetfeld-Sensor etwa in der Mitte des Slinky zwischen dessen Windungen. Rotieren Sie den Sensor und bestimmen Sie, welche Richtung den größten Wert für das Magnetfeld ergibt. In welche Richtung zeigt der weiße Punkt auf dem Sensor?
- 2. Was geschieht, wenn Sie den weißen Punkt in die entgegengesetzte Richtung drehen? Was geschieht, wenn Sie den weißen Punkt so drehen, dass er senkrecht zur Achse der Magnetspule zeigt?
- 3. Stecken Sie den Magnetfeld-Sensor durch verschiedene Windungen entlang des Slinky<sup>®</sup>, um zu untersuchen, wie das Feld entlang des Slinky® variiert. Orientieren Sie den Sensor immer so, dass Sie das maximale Magnetfeld an diesem Punkt entlang des Slinky ablesen können. Wie könnte das Magnetfeld innerhalb der Magnetspule entlang der Länge zu variieren?
- 4. Überprüfen Sie die Intensität des Magnetfeldes außerhalb der Magnetspule.

### **VORGEHENSWEISE**

#### **Teil I Wie steht das Magnetfeld in einer Magnetspule in Beziehung zum Strom?**

Im ersten Teil des Experiments werden Sie die Beziehung zwischen dem Magnetfeld in der Mitte der Magnetspule und dem hindurchfließenden Strom untersuchen. Lassen Sie den Strom ausgeschaltet, wenn Sie keine Messung durchführen.

- 1. Halten Sie den Magnetfeld-Sensor zwischen die Windungen in der Mitte des Slinky<sup>®</sup>.
- 2. Schließen Sie den Schalter und drehen Sie den Sensor so, dass der weiße Punkt direkt entlang der langen Achse der Magnetspule zeigt. Dies wird die Position für alle weiteren Magnetfeld-Messungen sein.

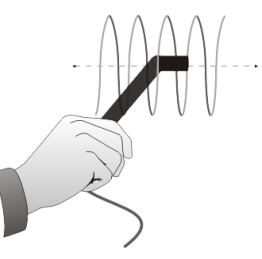

#### *Abbildung 2*

- 3. Drücken Sie zum Starten der Datenerfassung auf **F**Collect Warten Sie ein paar Sekunden, dann schließen Sie den Schalter, damit der Strom fließen kann.
- 4. Wenn das Magnetfeld ansteigt, wenn der Schalter geschlossen ist, sind Sie bereit zur Datenerfassung. Sinkt das Magnetfeld ab, wenn Sie den Schalter schließen, drehen Sie den Magnetfeld-Sensor so, dass er in die andere Richtung der Magnetspule zeigt.
- 5. Drücken Sie bei geöffnetem Schalter und dem Magnetfeld-Sensor in der richtigen Position auf <sup>8</sup> Zero , um den Sensor auf Null zu kalibrieren und die Messwerte des Erdmagnetfeldes und weiterer Magnetismen im Metall des Slinky<sup>®</sup> oder des Tisches zu entfernen.
- 6. Stellen Sie die Spannungsversorgung so ein, dass 0.5 A durch die Windungen fließen, wenn der Schalter geschlossen ist.
- 7. Drücken Sie zum Starten der Datenerfassung auf **De Collect** Schließen Sie den Schalter während der Datenerfassung für mindestens 10 Sekunden.
- 8. Lassen Sie den Graphen des Magnetfeldes gegenüber der Zeit anzeigen und bestimmen Sie den Bereich des Graphen, wo Strom durch das Kabel floss. Wählen Sie diesen Bereich mithilfe des Mauszeigers aus. Bestimmen Sie über den Statistik-Knopf  $\frac{|\mathcal{Y}|^2}{|\mathcal{Y}|^2}$  die durchschnittliche Feldstärke, während Strom floss. Notieren Sie die durchschnittliche Feldstärke in der Datentabelle.
- 9. Erhöhen Sie den Strom um 0,5 A und wiederholen Sie die Schritte 7 und 8.
- 10. Wiederholen Sie Schritt 9 bis zu einem Maximum von 2,0 A.
- 11. Zählen Sie die Anzahl der Windungen des Slinky<sup>®</sup> und messen Sie seine Länge. Gibt es am Ende des Slinky<sup>®</sup> Teile, die nicht auseinandergezogen sind, zählen Sie diese nicht zu den Windungen und zur Länge. Berechnen Sie die Anzahl der Windungen pro Meter des auseinandergezogenen Teils. Notieren Sie Länge, Windungen und Anzahl der Windungen pro Meter in der Datentabelle.

#### **Teil II Wie steht das Magnetfeld in einer Magnetspule in Beziehung zum Abstand der Windungen?**

Im zweiten Teil des Experiments werden Sie die Beziehung zwischen dem Magnetfeld in der Mitte einer Spule und der Anzahl der Windungen des Drahtes pro Meter bestimmen. Sie werden den Strom konstant halten. Behalten Sie den Aufbau von Abbildung 1 bei. Der Sensor wird wie zuvor orientiert, damit er das Feld entlang der Mitte der Magnetspule misst. Sie werden die Länge des Slinky von 0,5 m zu 2,0 m ändern, um die Anzahl der Windungen pro Meter zu ändern.

- 12. Stellen Sie die Spannungsversorgung so ein, dass der Strom 1,5 A beträgt wenn der Schalter geschlossen ist.
- 13. Drücken Sie bei geöffnetem Schalter und dem Magnetfeld-Sensor in der richtigen Position auf *K* Zero, um den Sensor auf Null zu kalibrieren und die Messwerte des Erdmagnetfeldes und weiterer Magnetismen im Metall des Slinky<sup>®</sup> oder des Tisches zu entfernen. Da das Slinky aus einer Eisenlegierung hergestellt ist, kann es selbst magnetisiert sein. Wird das Slinky bewegt, kann es zu einer Änderung des Magnetfeldes kommen, auch wenn kein Strom fließt. Das bedeutet, dass Sie das Messgerät jedes Mal auf Null stellen müssen, wenn Sie das Slinky bewegen oder die Länge verändern.
- 14. Drücken Sie zum Starten der Datenerfassung auf **F**Collect Schließen Sie den Schalter während der Datenerfassung für etwa 10 Sekunden. Lassen Sie den Strom ausgeschaltet, wenn Sie keine Messung durchführen.
- 15. Lassen Sie den Graphen des Magnetfeldes gegenüber der Zeit anzeigen und bestimmen Sie den Bereich des Graphen, wo Strom durch das Kabel floss. Wählen Sie diesen Bereich mithilfe des Mauszeigers aus. Bestimmen Sie über den Statistik-Knopf  $\mathbb{Z}^2$  die durchschnittliche Feldstärke, während der Strom floss. Notieren Sie die durchschnittliche Feldstärke in der Datentabelle. Zählen Sie die Anzahl der Windungen des Slinky und messen Sie seine Länge. Gibt es am Ende des Slinky Teile, die nicht auseinandergezogen sind, zählen Sie diese nicht für die Windungen und für die Länge. Berechnen Sie die Anzahl der Windungen pro Meter des auseinander gezogenen Teils. Notieren Sie Länge, Windungen und Anzahl Windungen pro Meter in der Datentabelle.
- 16. Widerholen Sie die Schritte 13–15, nachdem Sie die Länge des Slinky® auf 0,5 m, 1,5 m und 2,0 m geändert haben. Stellen Sie den Magnetfeld-Sensor jedes Mal bei ausgeschaltetem Strom auf Null. Achten Sie darauf, dass der Strom jedes Mal 1,5 A beträgt.

### **DATEN-TABELLE**

#### **Teil I**

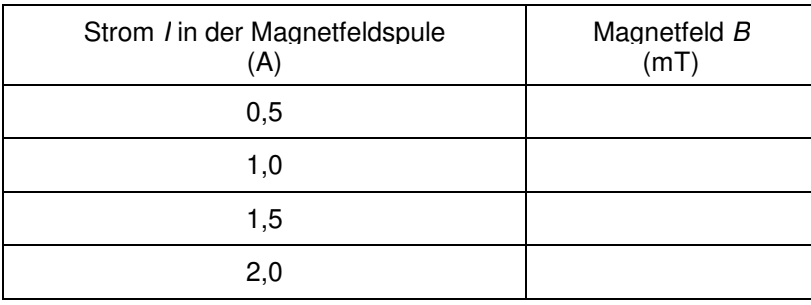

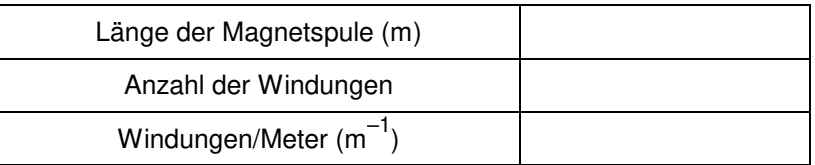

#### **Teil II**

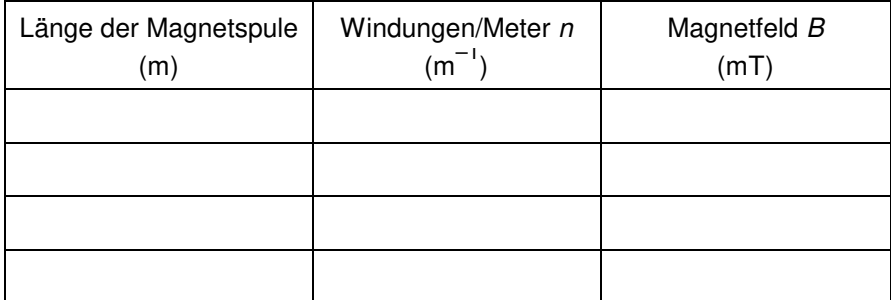

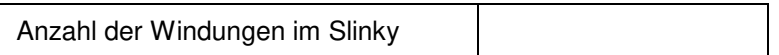

### **ANALYSE**

- 1. Plotten Sie auf Seite 2 der Experimentdatei einen Graphen des Magnetfeldes *B* gegenüber dem Strom *I* durch die Magnetspule. Wie steht das Magnetfeld in Beziehung zum Strom durch eine Magnetspule?
- 2. Bestimmen sie die Gleichung der besten Anpassungsgeraden einschließlich des y-Achsenabschnitts. Beachten Sie die Konstanten und deren Einheiten.
- 3. Berechnen Sie für jede Messung in Teil II die Anzahl der Windungen pro Meter. Notieren Sie die Werte in der Datentabelle.
- 4. Plotten Sie auf Seite 3 der Experimentdatei einen Graphen des Magnetfeldes *B* gegenüber der Anzahl der Windungen der Magnetspule pro Meter *n*.
- 5. Wie steht das Magnetfeld in Beziehung zu den Windungen der Magnetspule pro Meter?
- 6. Bestimmen Sie die Gleichung der besten Anpassungsgeraden an Ihren Graphen. Beachten Sie die Konstanten und deren Einheiten.
- 7. Mithilfe des Ampereschen Gesetzes kann gezeigt werden, dass das Magnetfeld *B* innerhalb einer langen Magnetspule berechnet werden kann über  $B = \mu_0 nI$  wobei  $\mu_0$ die Permeabilitätskonstante ist. Stimmen Ihre Ergebnisse mit dieser Gleichung überein? Begründen Sie Ihre Antwort.
- 8. Berechnen Sie unter der Voraussetzung, dass die Gleichung aus der vorherigen Frage auf Ihre Magnetspule angewendet werden kann, den Wert von  $\mu_0$  mithilfe des Graphen von *B* gegenüber *n*.
- 9. Schauen Sie den Wert der Permeabilitätskonstanten  $\mu_0$  nach und vergleichen Sie ihn mit Ihrem experimentell ermittelten Wert.
- 10. War Ihre Slinky<sup>®</sup> in Ost-West, Nord-Süd oder entlang einer anderen Achse positioniert? Wird dies irgendeinen Einfluss auf die Messwerte haben?

### **ERWEITERUNGEN**

- 1. Messen Sie vorsichtig das Magnetfeld am Ende der Magnetspule. Wie lässt es sich mit dem Wert in der Mitte der Magnetspule vergleichen? Versuchen Sie zu beweisen, wie der Wert am Ende aussehen sollte.
- 2. Untersuchen Sie die Stärke des Magnetfeldes innerhalb und außerhalb eines Toroiden, einer kreisförmigen Magnetspule.
- 3. Wenn Sie mit der Differentialrechnung vertraut sind, schauen Sie in einem entsprechenden Physikbuch nach, wie die Gleichung für das Feld einer Magnetspule aus dem Ampereschen Gesetz abgeleitet werden kann.
- 4. Wenn Sie die Permeabilitätskonstante nachschauen, finden Sie diese möglicherweise in der Einheit Henry/Meter. Zeigen Sie, dass diese Einheiten dieselben sind wie Tesla\*Meter/Ampere.
- 5. Erfassen Sie Daten der Magnetfeldstärke gegenüber der Position entlang der Magnetspule. Überprüfen Sie die Feldstärke bei verschiedenen Abständen entlang der Achse des Slinky bis zum Ende. Achten Sie auf alle Muster, die Sie sehen. Plotten Sie einen Graphen des Magnetfeldes *B* gegenüber dem Abstand von der Mitte. Wie lässt sich der Wert am Ende der Magnetspule mit dem in der Mitte vergleichen? Wie verändert sich der Wert, wenn Sie sich vom Ende der Magnetspule entfernen?
- 6. Stecken Sie einen Stahl- oder Eisenstab in die Magnetspule und schauen Sie, welchen Einfluss dies auf die Feldintensität hat. Achten Sie darauf, dass der Stab mit den Windungen des Slinky keinen Kurzschluss verursacht. Möglicherweise müssen Sie den Bereich des Magnetfeld-Sensors verändern.
- 7. Verwenden Sie den Graphen aus Teil I zur Bestimmung des Wertes von  $\mu_0$ .